## Biuletyn Informacji Publicznej

http://bip.kielce.uw.gov.pl/bip/ogloszenia/14380,Ogloszenie-Wojewody-Swietokrzyskiego-o-wszczeciu-postepowania-w-sprawi e-stwierdz.html 18.05.2024, 20:21

## Ogłoszenie Wojewody Świętokrzyskiego o wszczęciu postępowania w sprawie stwierdzenia nabycia prawa własności do nieruchomości

Wojewoda Świętokrzyski informuje, że na wniosek Prezydenta Miasta Starachowice zostało wszczęte i jest prowadzone postępowanie administracyjne w sprawie stwierdzenia w trybie art. 73 ustawy z dnia 13 października 1998 r. Przepisy wprowadzające ustawy reformujące administrację publiczną (Dz.U. nr 133, poz. 872 ze zm.), nabycia przez Gminę Starachowice z mocy prawa, z dniem 1 stycznia 1999 r. prawa własności nieruchomości położonej w Starachowicach, oznaczonej w ewidencji gruntów i budynków, jako działka Nr 933 o pow. 0,2803 ha, zajętej pod drogę publiczną pn. "ul. Kościelna".

Wydział Skarbu Państwa i Nieruchomości

## Pliki do pobrania

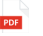

[Ogłoszenie Wojewody Świętokrzyskiego o wszczęciu postępowania w sprawie stwierdzenia](http://bip.kielce.uw.gov.pl/download/2/19191/ogloszwojew-1-19.pdf) [nabycia prawa własności do nieruchomości](http://bip.kielce.uw.gov.pl/download/2/19191/ogloszwojew-1-19.pdf) 114.64 KB Data publikacji : 01.02.2019 10:00

## Metryka strony

Data publikacji : 01.02.2019 Obowiązuje od : 01.02.2019 Obowiązuje do : 15.02.2019 Data wytworzenia : 01.02.2019 [Rejestr zmian](http://bip.kielce.uw.gov.pl/bip/changelog/14380,dok.html)

Wytwarzający / odpowiadający: Świętokrzyski Urząd Wojewódzki w Kielcach Osoba publikująca: Robert Szczerba

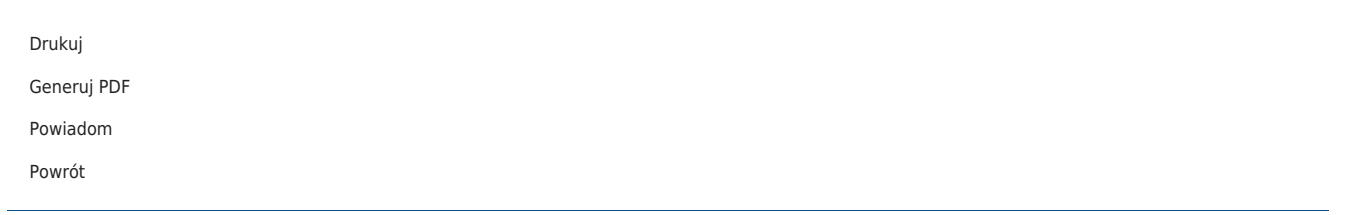